## **OptionsRequest**

## **Method Summary**

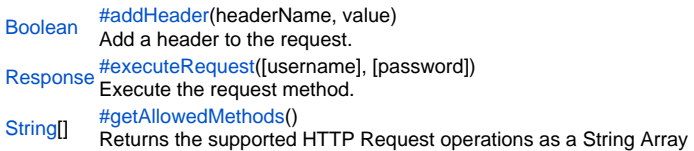

## **Method Details**

<span id="page-0-0"></span>addHeader

[Boolean](https://wiki.servoy.com/display/Serv60/Boolean) **addHeader**(headerName, value) Add a header to the request. **Parameters** headerName value **Returns** [Boolean](https://wiki.servoy.com/display/Serv60/Boolean) **Sample**

method.addHeader('Content-type','text/xml; charset=ISO-8859-1')

## <span id="page-0-1"></span>executeRequest

[Response](https://wiki.servoy.com/display/Serv60/Response) **executeRequest**([username], [password]) Execute the request method.

**Parameters** [username] [password] **Returns** [Response](https://wiki.servoy.com/display/Serv60/Response) **Sample**

var response = method.executeRequest()

<span id="page-0-2"></span>[String](https://wiki.servoy.com/display/Serv60/String)[] **getAllowedMethods**() getAllowedMethods Returns the supported HTTP Request operations as a String Array **Returns** [String](https://wiki.servoy.com/display/Serv60/String)[] **Sample**

var supportedOperations = request.getAllowedMethods()application.output(supportedOperations.join(',');